# *Asistente Deductivo de Materiales de Aporte para la Soldadura de Aceros en la Industria Azucarera.*

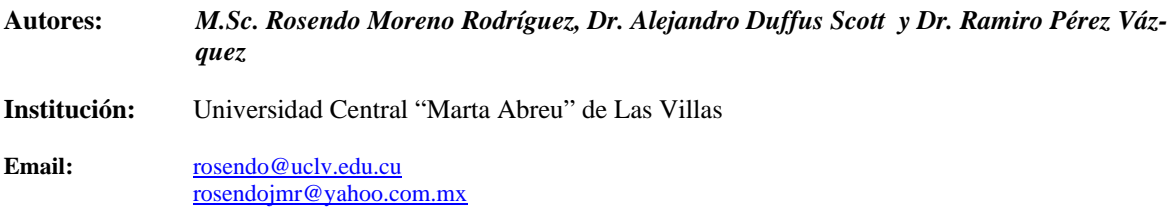

#### **Resumen**

El objetivo de este trabajo es la deducción a través de reglas lógicas del material de aporte adecuado para la soldadura de un acero dadas ciertas condiciones laborales y procesos tecnológicos disponibles en la industria azucarera. Esta aplicación utiliza la información almacenada en tres Sistemas Informativos existentes desarrollados para su uso en la Industria Azucarera por el autor, y que se denominan Steel Paradise, Filler Metal Paradise y Stellar Joints, que permiten acceder a datos normalizados de Aceros, Materiales de Aporte y Uniones Soldadas respectivamente.

El sistema fue diseñado usando modernas técnicas de análisis y diseño de sistemas (UML). La implementación fue hecha en Visual Basic en ambiente Windows, debido a sus potencialidades y a su completa compatibilidad con el SGBDR Access en el cual están creados los sistemas informativos mencionados. Para la concepción de las reglas lógicas, se realizó un estudio minucioso de la teoría de Bases de Datos Deductivas y las consideraciones de tecnólogos expertos en soldadura.

# *Deductive Assistant of Filler Materials for Welding of Steels in the Sugar Industry.*

**Keywords:** Deductive Database, Logic Systems.

# **Abstract**

The objective of this work is the deduction through logical rules of the appropriate filler material for the welding of steel given certain labor conditions and available technological processes in the sugar industry. This application uses the information stored in three existent Informative Systems developed for its use in the Sugar Industry for the author, and that they are denominated Steel Paradise, Filler Metal Paradise and Stellar Joints that allow to acced to normalized data of Steels, Filler Materials and Unions Welded respectively.

The system was designed using modern analysis techniques and design of systems (UML). The implementation was made in Visual Basic in Windows environment, due to its potentialities and to its complete compatibility with the DBMS Access in which the mentioned informative systems are created. For the conception of the logical rules, was carried out a meticulous study of the theory of Deductive Databases and the considerations of expert technologists in welding.

## **Introducción.**

El inevitable desarrollo de la industria azucarera demanda amplios conocimientos sobre los aceros, por ser estos el material base utilizado en la mayoría de los trabajos. Para hacer un correcto uso de este material es necesario realizar constantes accesos a catálogos y manuales con el objetivo de seleccionar los materiales idóneos para el trabajo. La selección del material adecuado tanto del material base como del material de aporte es de vital importancia por cuanto el mal uso de los mismos puede traer consigo pérdidas materiales.

El presente trabajo tiene como objetivos brindar al tecnólogo una herramienta para automatizar la selección de procesos de soldadura, tipo y características de la unión a realizar y por último un listado con los Materiales de Aportes relacionados en el trabajo, en talleres, laboratorios e industrias relacionadas. Todo esto se realiza partiendo de los datos del material base, tipo de unión, procesos de soldadura, y las características de los lugares de montaje relacionados en la construcción del objeto. Debido a la gran diversidad de aceros y las notables diferencias que existen entre ellos, en cuanto a su composición, propiedades, etc., los procedimientos de recuperación del material base en cada uno de ellos necesita de una forma de inferencia distinta. Esta razón más fuerte por la cual se definen una serie de reglas, con las cuales se realiza la inferencia de los materiales de aporte.

De una forma sencilla, en el sistema se realizará la especificación de la distribución del trabajo en las distintas áreas de trabajo presentes en el lugar de aplicación. El taller, el laboratorio o la industria, se dividen en áreas de trabajo para las cuales no existen las mismas condiciones. Estas condiciones están referidas a los procesos de soldaduras presentes en el área, espacio disponible, problemas de transporte, etc. La falta de condiciones provoca en ocasiones, que la pieza para ser terminada y montada tenga que realizarse por pedazos, los que serán unidos posteriormente.

El sistema comienza con las especificaciones para cada una de las áreas de trabajo que estarán involucradas en la construcción de la pieza, estas especificaciones son las relacionadas con los procesos de soldadura presentes en cada una de las áreas de trabajo.

Cuando se tenga toda la información de las áreas de trabajo involucradas en la construcción de la pieza, toca el turno a la definición de las uniones de la pieza, así como las características de cada una de estas. Con la construcción de este árbol de trabajo aseguramos que el sistema nos brinde un informe detallado para cada una de las uniones, presentes en cada una de las áreas de trabajo.

De las diversas formas de clasificar los Aceros, su grado de aleación es el más importante a la hora de decidir que criterios serán usados para la recuperación de los Materiales de Aportes. La composición química del Material de Aporte es esencial en las comparaciones. Para esto, el tecnólogo decide, cuáles son los componentes químicos que a él le interesa asegurar en su elección.

# **Consideraciones Teóricas sobre Bases de Datos Deductivas.**

Un sistema de Base de Datos que tenga la capacidad de definir reglas con las cuales deducir información adicional a partir de hechos, almacenados se llama Sistema de Base de Datos Deductiva. Puesto que parte de los fundamentos teóricos de algunos sistemas de esta especie está en la lógica matemática, a menudo se les denomina Base de Datos Lógicas. También existen los llamados sistemas expertos y sistemas basados en el conocimiento que incluyen capacidades de razonamiento e inferencia.

Según [1] las diferencias principales entre los Sistemas Expertos y los Sistemas de Base de Datos Deductivas (SBDD) son:

- Los sistemas expertos basados en el conocimiento han supuesto tradicionalmente que toda la información necesaria está en la memoria principal, por lo que la gestión y almacenamiento son secundarios y no vienen al caso. Los SBDD intentan modificar esta restricción de modo que un Sistema Gestor de Base de Datos se amplíe para manejar una interfaz con un sistema experto o que un sistema experto se amplíe para manejar datos que residen en un almacenamiento secundario.
- Los conocimientos de un sistema experto o basado en el conocimiento se extraen de los expertos en la aplicación y se refieren a un dominio de aplicación más que conocimientos inherentes a los datos. Los SBDD tienen todo el conocimiento que puedan inferir de los datos almacenados en sus tablas de hechos.

En un SBDD por lo regular se usa un lenguaje declarativo para especificar las reglas. Lenguaje declarativo es aquel que define lo que el programa desea lograr, en vez de especificar detalles de como lograrlo.

El modelo empleado en las Base de Datos Deductivas (BDD) está infinitamente relacionado con el modelo de datos relacional, y sobre todo con el formalismo del cálculo relacional. También está relacionado con el campo de la lógica.

Una BDD utiliza principalmente dos tipos de especificaciones: Hechos y Reglas. Los Hechos se especifican de manera general como se especifican las relaciones, excepto que no es necesario el nombre de los atributos. Debemos tener en cuenta que un tuple en una relación describe algún hecho del mundo real cuyo significado queda determinado en parte por el nombre del atributo. En una BDD el significado del valor de un atributo en un tuple queda determinado exclusivamente por su posición dentro del tuple. Las reglas se parecen un poco a las vistas relacionales. Especifican relaciones virtuales que no están almacenadas realmente, pero se pueden formar a partir de hechos aplicando mecanismos de inferencia basados en especificaciones de las reglas. La principal diferencia entre las reglas y las vistas es que en las primeras puede haber recursividad y por tanto pueden producir vistas que no es posible definir en términos de vistas relacionales estándares.

El modelo de un SBDD es el siguiente:

- Una relación matemática para la descripción formal de los datos y sus relaciones.
- La técnica para la manipulación de datos tales como la ejecución de consultas y chequeo de integridad.

El lenguaje de primer orden es usado como una notación matemática para describir datos en el modelo de BDD, los datos son manipulados en este modelo por evaluación de formulas lógicas. La metodología de tomar la lógica de primer orden como fundamento de los SBDD tiene muchas ventajas como son:

- La lógica por sí misma tiene una semántica bien definida.
- La lógica puede ser usada como lenguaje uniforme para expresar Hechos, Reglas, Consultas y Restricciones de integridad.
- La bien desarrollada teoría de la lógica puede ser usada para resolver un número de problemas de Base de Datos, incluyendo aquellos de valores nulos y datos indefinidos.
- El uso de una simple regla puede remplazar a muchos hechos explícitos, esto brinda un ambiente económico y expresivo para la modelación de los datos.
- El concepto de BDD generaliza el de Base de Datos Relacionales.[2]

Para el desarrollo del trabajo se hizo estudios sobre la teoría de BDD, entre otras cosas la definición formal de BDD, la concepción de reglas seguras, la interpretación de esas reglas, incluyendo aspectos de la teoría de las demostraciones, la teoría de los modelos, los mecanismos básicos de inferencia de datos, y la evaluación de consultas.

### **Consideraciones sobre el Diseño e Implementación del Sistema.**

Para desarrollar el diseño de la aplicación se usó el Lenguaje Unificado Modelación (UML). El UML representa una colección de las mejores técnicas que se hayan probado en la modelación de sistemas. Desarrollar un modelo para la construcción o reparación de un sistema es esencial para obtener un buen resultado, también es fundamental para el trabajo en grupo. Otra de las razones por las cuales se realiza la modelación es porque un sistema es en su conjunto muy difícil de comprender, mientras que con un diseño dividido de sus partes es más fácil. [3]

Este lenguaje agrupa una serie de modelos que trazan una línea que definirá el comportamiento de la aplicación (el modelo de casos uso, modelo de objetos, modelo de estado, modelo de implementación, entre otros). Este conjunto de modelos combinados con la Programación Orientada a Objetos, sobre todo para la implementación de la interfaz del sistema, brinda una robusta estructura de programación y diseño.

Para conformar todo el sistema se escogió el lenguaje de programación Visual Basic 6.0. Fueron varias las razones para que este fuera el lenguaje escogido para la implementación del sistema, pero la más importante es que por ser de la familia de Microsoft tiene una gran compatibilidad con los sistemas desarrollados en Access. Brinda, en esta versión algunas herramientas adicionales para el trabajo con Base de Datos. [4]

Para el diseño de la Base de Datos de hechos usamos un modelo relacional. Este modelo fue elegido para mantener la homogeneidad con las bases de datos ya implementadas, relacionadas en el proyecto [5]. El trabajo fuerte en este diseño fue realizado en cada uno de los sistemas vinculados, por separado. Puesto que

no hay entidades nuevas que adicionar al diseño global de la Base de Datos de las relaciones base, todo el trabajo estuvo dirigido a la creación de las relaciones para homogeneizar los datos de los distintos sistemas, para ello se creó una nueva base de datos.

La Base de Datos *"Utils"* estandarizó la terminología usada en los sistemas bases y algunos otros aspectos de notación, esto fue necesario para cuando la interfaz, que se hace cargo de manipular los datos, haga las comprobaciones de las restricciones en sistemas diferentes, los datos fueran compatibles. La segunda función de esta base de datos fue la de crear una persistencia para los datos obtenidos de algunas de las reglas. Esta persistencia se implementa mediante tablas temporales. Otra de las funciones principales de esta Base de Datos es agrupar todas las solicitudes relacionadas con la implementación de las reglas del sistema, para ello se vincularon todas las tablas relacionadas en las mismas. El objetivo es permitir el uso de próximas versiones de las demás Bases de Datos sin tener que modificar el código de la aplicación, garantizando así el mantenimiento del sistema. Para que se cumpla el punto anterior las próximas versiones deben mantener las mismas estructuras y nombres para sus tablas básicas. Los datos nuevos incorporados a esta base de datos, fueron los relacionados con los procesos de soldadura, tanto puros como combinados, y sus características.

El sistema tiene una estructura de clase en la cual queda almacenada toda la información necesaria para la inferencia de los datos, junto a los métodos necesarios para el procesamiento y actualización de los mismos. Las clases implementadas no almacenan toda la información necesaria debido a que sería mayor el gasto de memoria, por lo que preferimos crear tablas en las cuales solo trabajará la aplicación para guardar los datos temporales. Las clases principales implementadas fueron: *"GeneralColection", "StandarClass", "Uniones", "MaterialProperties", "SteelMAport", "BaseMaterial", "ComponentesQ", "WorkPlaces"* y *"Procesos".*

### **Reglas y Restricciones.**

La base de datos intencional está compuesta por un conjunto fijo de reglas y restricciones, que fueron cuidadosamente construidas por especialistas en la materia. Estas reglas pueden ser reflejadas de acuerdo a la teoría del Cálculo de Predicados, de la siguiente forma:

*Regla #1* 

$$
mAptesApl \text{ }icable \text{ } (mBase \text{ }, mAporte) \equiv \exists \text{ } union \text{ }, processo \text{ }, AreaW \text{ } |
$$
\n
$$
UnionesSol \text{ } dados \text{ } (union \text{ } ) \land
$$
\n
$$
processoVal \text{ } ido \text{ } (AreaW \text{ }, union \text{ }, processo \text{ } ) \land
$$
\n
$$
Pr \text{ }ocesosdeSo \text{ } oldadura \text{ } (processo \text{ }, mAporte \text{ } tipo \text{ } ) \land
$$
\n
$$
compatible \text{ } (mBase \text{ }, mAporte \text{ } )
$$

Esta es la regla que desencadena la inferencia de los materiales de aporte. La regla parte de la existencia de una *unión*, un *proceso* de soldadura, y un área de trabajo (*AreaW)* que tienen que cumplir con las restricciones para ellos impuestas en los predicados del cuerpo de la regla. La unión tiene que ser un hecho en la tabla de hechos *UnionesSoldadas()*. Los tres parámetros tienen que hacer verdadero el predicado *proceso-Valido()*. El tuple *(proceso,mAporte.tipo)* tiene que existir en la tabla *ProcesosDeSOldadura( , )* y por último cumplirse el predicado *compatible().*

*Regla #2* 

Pr ocesoValido(AreaW, union, proceso)≡∃ gAutomatismo

Pr ocesoEnArea(AreaW , proceso, gAutomatismo)∧ ( )., *UnionesSoldadas proceso Union*

En esta regla existe una variable *gAutomatismo,* que representa el grado de automatización del proceso en un área de trabajo determinada. Los grados de automatización se encuentran almacenados en una tabla. El tuple *(AreaW, proceso, gAutomatismo)* tiene que estar presente en la tabla *ProcesoEnArea(),* tabla que agrupa los procesos tecnológicos presentes en el área de trabajo, y (proceso, unión) en la tabla de Uniones-Soldadas().

*Regla #3* 

( ) Pr ))).,( Pr ),( gra.( \_" "\_ Pr )),( Pr ),( gra.( "\_\_" Pr )),( gra.( "\_" , (),( *opiedadesQ uímicasEq mAporte mBase opiedadesM ecánicasEq mAporte mBase mBase doAleación Acero Mediana Aleación opiedadesQ uímicasEq mAporte mBase opiedadesM ecánicasEq mAporte mBase mBase doAleación Acero Baja Aleación opiedadesM ecánicasEq mAporte mBase mBase doAleación No Aleado Compatible mAportess mBase UsoAplicac ión mAporte mBase* ∧ = ∧ ∨ ∧ = ∧ ∨ = ∧ ≡ ∧

Esta tercera regla es para verificar si el material de aporte es compatible con el material base. Para realizar esta validación se comparan las propiedades mecánicas y químicas de ambos elementos, en dependencia de su grado de aleación. También tiene que ser verdadera la regla #4.

#### *Regla #4*

# $UsoAplicación(mAporte, mBase) \equiv (mAporte.Aplicación \equiv mBase.gA leacion \cup mBase.gUso) \vee$ (mAporte.Aplicación = mBase.ClasPorcientoCarbono).

Esta regla comprueba que el área de aplicación de material de aporte sea consecuente con el uso, grado de aleación y clasificación por porciento de carbono.

#### *Regla #5*

Pr *opiedadesM ecánicasEq (mAportes* , *mBase* )≡ ∃∆  $mBase$  *KCV*  $\leq mAporte$  *KCV*  $\leq mBase$  *KCV*  $+\Delta \wedge$ mBase *Re sTaraccióM áxima* ≤ mAporte *Re sTracciónM áxima* ≤ mBase *Re sTracciónM áxima* + ∆ *mBase . Re. sTaraccióM ínima* ≤ *mAporte . Re. sTracciónM ínima* ≤ *mBase . Re. sTracciónM ínima* **+ ∆ ∧** ≤ ≤ ∧Δ+ *mBase limiteFlue ncia mAporte LimiteFLue ncia mBaselimit eFluencia* . . ≤ ≤ ∧Δ+ *mBase elongación mAporte elongación mBase elongación* . . .

En esta regla se comprueban las restricciones que tienen que cumplir las propiedades mecánicas de los materiales de aporte para ser compatibles con el material base.

#### Regla #6

( ) Pr , *opiedadesQ uímicasEq mAportes mBase ListaDeCom ponentes Componente ListaDeCom ponentes* ∃≡ ∀ ∈ mBase ListaDeCom ponente (Componente).[% max] ≤ mAporte ListaDeCom ponenstes (Componente).[% max] *mBase <i>ListaDeCom ponente* (Componente ).[% min] ≤ mAporte *ListaDeCom ponenstes* (Componente ).[% min] ∧

La validación de los componentes químicos se hace teniendo en cuenta sólo un grupo de componentes definidos por el usuario.

## **Implementación de las Reglas.**

La programación de las reglas se realizo mediante la ejecución de varios comandos, de tipo *Consultas* a la Base de Datos "Utils", formando así el SQL asociado a la regla. A continuación explicaremos la implementación de una de las reglas.

*Regla # 5.* En la Base de Datos "Utils" hay una consulta para comprobar las propiedades mecánicas de cada uno de los tipos de materiales de aporte, esto fue necesario debido a que estas propiedades están todas en la misma, pero no se hace referencia a que tipo de material, pertenecen las propiedades. El estereotipo de las consultas es el siguiente:

PARAMETERS Temperatura Short, KCV IEEESingle, TracMin IEEESingle, TracMax IEEESingle, LimFlu IEEESingle, Elong IEEESingle;

SELECT [MAS Propiedades Mecanicas].Codigo, [MAS Propiedades Mecanicas].Temperatura, [MAS Propiedades Mecanicas].ResilienciaKCV, [MAS Propiedades Mecanicas].LimTracciónMin, [MAS Propiedades Mecanicas].LimTracciónMax, [MAS Propiedades Mecanicas].LimFluencia, [MAS Propiedades Mecanicas].ElongaciónMin, MAS.Marca

FROM MAS INNER JOIN ([MAS Propiedades Mecanicas] INNER JOIN ELECTRODOS ON [MAS Propiedades Mecanicas].Codigo = ELECTRODOS.Codigo) ON (MAS.Codigo = [MAS Propiedades Mecanicas].Codigo) AND (MAS.Codigo = ELECTRODOS.Codigo)

WHERE ((([MAS Propiedades Mecanicas].Temperatura)=[Temperatura])

 AND (([MAS Propiedades Mecanicas].ResilienciaKCV)>[KCV] Or ([MAS Propiedades Mecanicas].ResilienciaKCV) Is Null)

AND (([MAS Propiedades Mecanicas].LimTracciónMin)>[TracMin] Or ([MAS Propiedades Mecanicas].LimTracciónMin) Is Null)

AND (([MAS Propiedades Mecanicas].LimTracciónMax)>[TracMax] Or ([MAS Propiedades Mecanicas].LimTracciónMax) Is Null)

AND (([MAS Propiedades Mecanicas].LimFluencia)>[LimFlu] Or ([MAS Propiedades Mecanicas].LimFluencia) Is Null)

AND (([MAS Propiedades Mecanicas].ElongaciónMin)>[Elong] Or ([MAS Propiedades Mecanicas].ElongaciónMin) Is Null));

Las consultas para los restantes tipos de Materiales de Aporte son como esta, solo con el nombre de alguna de las tablas propias del material, en lugar de ELECTRODOS, para que en el INNER JOIN seleccione solo los materiales del tipo deseado. Los parámetros de la consulta son los valores de las propiedades mecánicas del Material Base. En el Entorno de Datos existe un comando para estas consultas, este comando en dependencia del tipo de material selecciona una de las Consultas.

De forma similar se hizo la implementación de las restantes reglas mencionadas antes.

### **Implementación de la Interfaz.**

La interfaz del usuario está compuesta por formularios y cajas de diálogo. La forma principal, tiene el menú de la aplicación para comenzar el trabajo. El menú del sistema tiene cuatro menúes derivados, en los que se agrupan las funciones afines del sistema. El menú derivado *Aplicación* es el menú estándar por donde la aplicación termina e inicia una nueva sesión de trabajo. Al seleccionar la opción *Nuevo* se limpian todos los objetos y tablas temporales, para una nueva deducción.

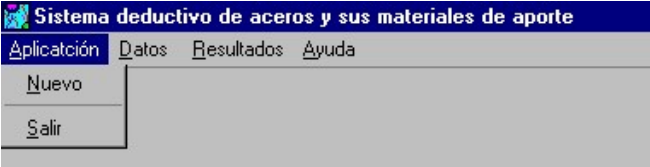

El menú derivado *Datos*, es el que relaciona los módulos de entrada de datos. En este menú inicialmente aparece activada solamente la opción del material base, esto se debe a que el sistema parte de los datos del Material Base. Una vez cargados estos datos se activa la opción de la distribución del trabajo.

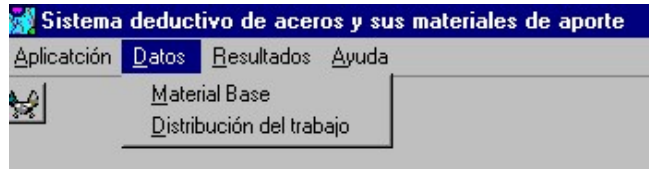

El menú derivado *Resultados* presenta dos opciones, las cuales aparecen desactivadas al inicio de la aplicación, porque no podemos seleccionar los Materiales de Aporte si aún no hemos elegido un Material Base para el trabajo o habremos dado como quedará distribuido el trabajo (uniones por áreas). Después, de seleccionado los materiales de aporte, pasamos a generar un reporte general para que el usuario pueda ver toda la estructura del proyecto, para que pueda salvarlo o imprimirlo.

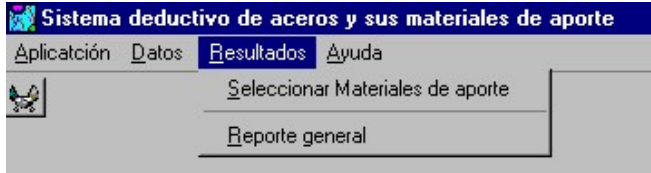

Al puntear la opción *Material Base,* se deben introducir los datos del material a partir de la forma "*¿Qué Información tiene del Material Base?*". Los datos para la verificación del material base son el país y la marca. En el caso que el usuario no conozca el Material Base con que trabajará puede consultar el Sistema Informativo de Aceros "*Steel Paradise"* y después proseguir con la ejecución. Cuando se tienen todos los datos confirmados se oprime el botón "Buscar Material". Si el material está en la base de datos de aceros recibirá la confirmación de que el material fue comprobado, se habilitará el botón *Aceptar*, y podrá continuar la ejecución.

La forma "Distribución del Trabajo" muestra un árbol mediante el cual se muestran las uniones a realizar en cada área de trabajo. Aquí se puede adicionar una nueva área de trabajo, o agregar una nueva unión a esta área.

Si por alguna equivocación, al entrar las características o el código de la unión, estas no fueran encontradas, un error es generado y mostrado al usuario. Cuando él ya seleccionó la unión deseada, debe presionar el botón *Buscar*, esto desencadenará una serie de eventos y métodos de las clases del sistema, con los cuales se obtienen los materiales de aportes compatibles con las características de la unión y el Material Base.

Ya en este punto estamos en condiciones de asignar a cada una de las uniones los materiales de aporte, de los materiales seleccionados anteriormente, el que más se acerque a nuestras peticiones. Existen dos formas de asignar los materiales de aporte, la primera es buscar de la lista de materiales compatibles para todo el sistema y asignarlos general para todas las uniones. La otra forma es seleccionarlo de la lista construida para cada una de las uniones. Para hacer esta selección, cuando se elige la opción de *Seleccionar Materiales de aporte* en el menú derivado *Resultados*, se muestra el dialogo correspondiente.

Cuando terminamos con la asignación podemos ver el reporte del proyecto. Este reporte podemos imprimirlo o salvarlo. Un ejemplo de este reporte final se incluye en Anexo.

# **Conclusiones.**

- 1. Con el conocimiento básico de esta teoría de bases de datos deductivas se realizó un estudio de la problemática de la soldadura de los Aceros, dando como resultado un conjunto de reglas deductivas mediante las cuales era posible la recuperación de los datos de los materiales de aportes idóneos.
- 2. Se implementó el sistema deductivo que relaciona a los Aceros con sus materiales de aportes correspondientes en el lenguaje de programación Visual Basic.
- 3. Se utilizó la metodología UML para el diseño del trabajo.
- 4. Se crearon las tablas relacionales necesarias para compatibilizar ciertos datos existentes en las tres Bases de Datos que sirven de fuente a la aplicación de selección, en el Sistema Gestor de Base de Datos Relacionales Access'2002.

# **Referencias Bibliográficas.**

- [1] Elmasri Ramirez, Navathe Shamkant B., "Sistemas de Bases de Datos, Conceptos fundamentales" 3ª edición, Addison – Wesley Iberoamericana S.A., 2002.
- [2] Subrata Kumar Das., "Deductive Database and Logic Programming.", Addison Wesley Publishing Company, 1992., Pág. 239., Párrafo 2.
- [3] Booch, G., Rumbaugh, J., y Jacobson, I. "El Lenguaje Unificado de Modelado. Manuel de Referencia". Addison-Wesley. 2001.
- [4] McKinney Buce. "Programación avanzada con Microsoft Visual Basic 5.0", McGraw Hill / INTERAMERICANA DE ESPAÑA S.A.U, 1998.
- [5] Date C. J., "Introducción a los Sistemas de Bases de Datos", 7ª edición. Addison Wesley Iberoamericana S.A, 2002.

## **Anexo:**

#### RESUMEN DEL TRABAJO

#### DATOS DEL MATERIAL BASE

CLASIFICACIÓN: Acero fabricado en: Alemania, Marca: St 33 Grado de Aleación: Acero no Aleado Clasificación por porciento de carbono: Acero de Bajo Contenido de Carbono

#### PROPIEDADES MECÁNICAS:

 Resistencia a la Tracción Mínimo: 0 Máximo: 290 MPa Fluencia: 175 MPa Elongación: 16 %

#### DISTRIBUCIÓN DEL TRABAJO:

#### *Taller 1*

 Procesos de soldadura: SMAW Manual SAW Semi – Automático SAW Automático Uniones a Realizar Unión 1 Espesor del material: 12 mm Longitud de la costura: 20 mm Elementos Constructivos: Tubuladura a plancha SMAW

## *Patio*

 Procesos de soldadura: SMAW Manual SAW Automático Uniones a Realizar Unión 2 Espesor del material: 20 mm Longitud de la costura: 30 mm Elementos Constructivos: Planchas SAW

MATERIALES DE APORTE, COMPATIBLES CON TODAS LAS UNIONES 1.00001 Electrodo PRIMAFIXE 1.00002 Electrodo SOUDORECORD 1.00003 Electrodo CELLOCITO PL 2 1.00004 Electrodo CELLOCITO PL S 2 1.00005 Electrodo COMET V

 1.00006 Electrodo COMET T 1.00007 Electrodo COMET W 1.00008 Electrodo COMET B 2.00034 Electrodo E50A OZS-25 2.00035 Electrodo E50A SK-2-50 2.00036 Electrodo E50A ANO-11 2.00037 Electrodo E50A ANO-9

....

## RESUMEN DE LOS RESULTADOS DESPUES DE SELECCIONAR LOS MATERIALES

 Taller 1 Unión 1 SMAW 1.00005 Patio Unión 2 SAW 7.00001

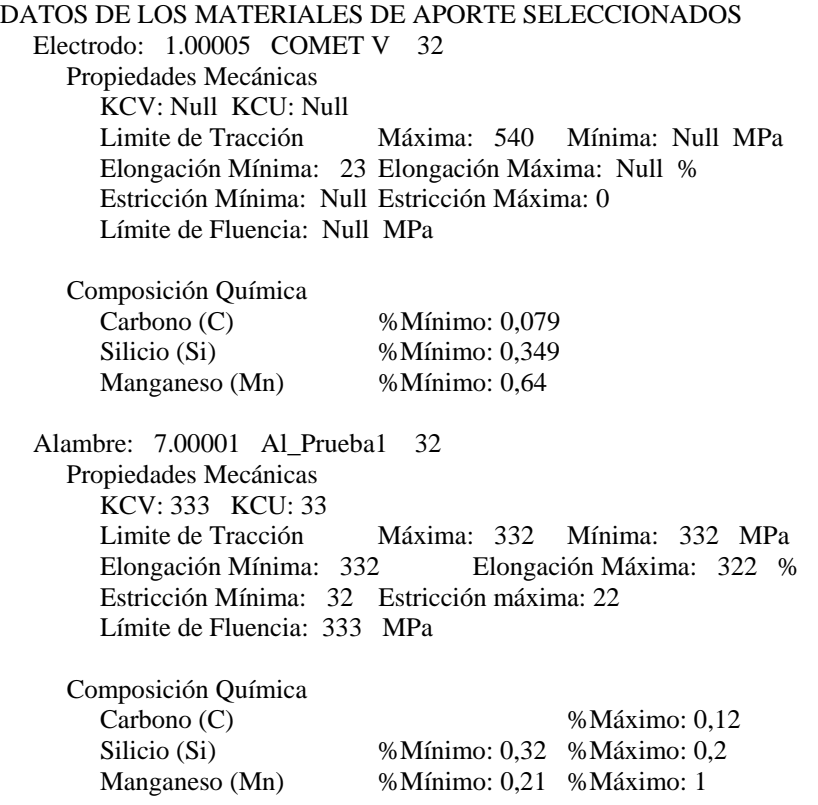